## **PresetEditor.exe**

```
!
```
PresetEditor.exe, Windows \ :

- %INTELLECT%\Modules\Seenaptec\LprPresetDemo\PresetEditor\features.EOAWT.xml
- C:\ProgramData\Seenaptec\LprPresetDemo\presets.xml

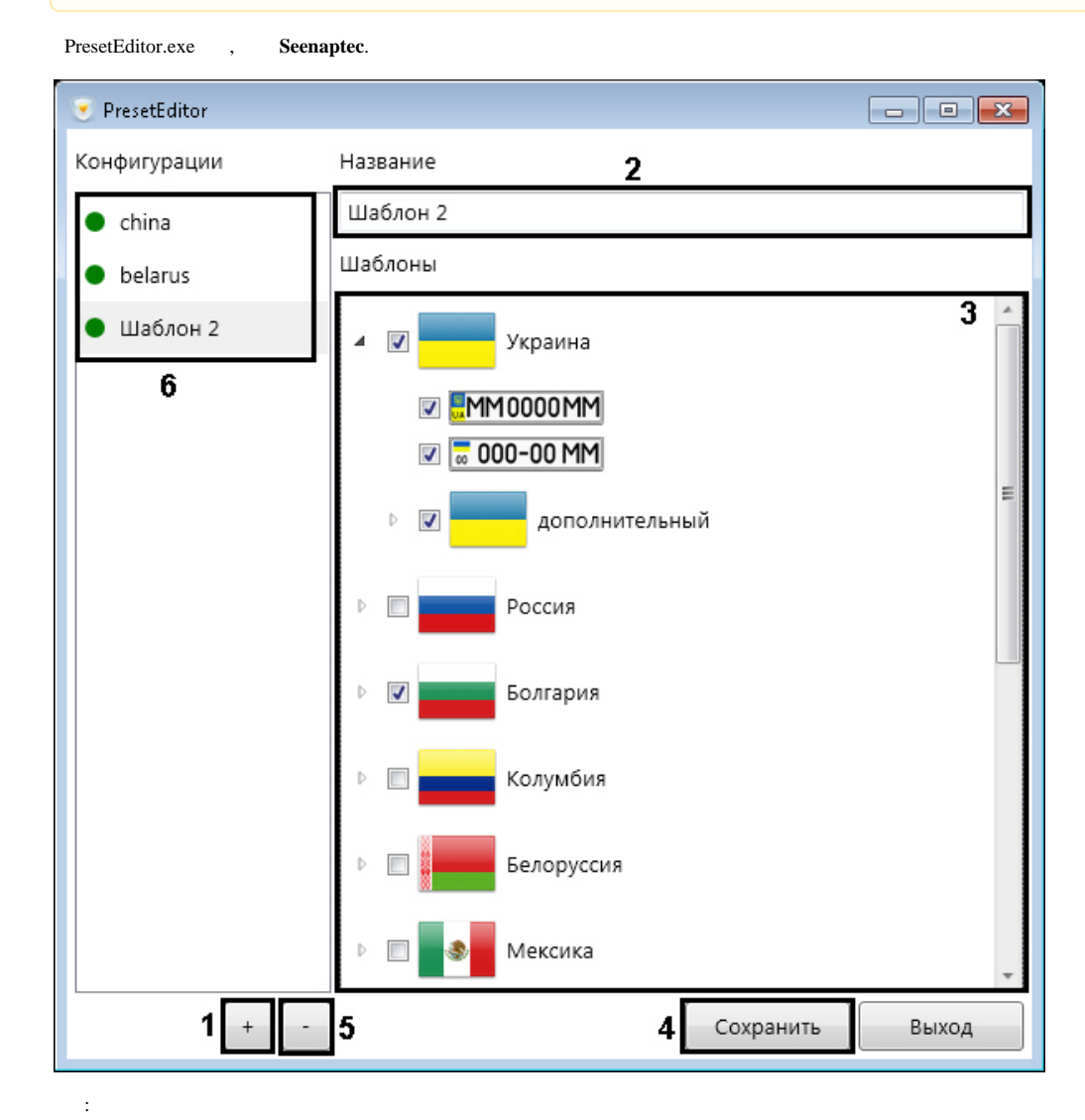

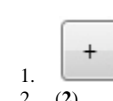

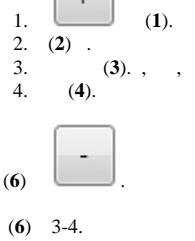